### A Fast, Parallel Potential Flow Solver

John Moore Advisor: Jaime Peraire

December 16, 2012

John Moore [A Fast, Parallel Potential Flow Solver](#page-20-0)

<span id="page-0-0"></span> $QQ$ 

- **1** Introduction to Potential FLow
- **2** The Boundary Element Method
- **3** The Fast Multipole Method
- **4** Discretization
- **5** Implementation
- **6** Results
- **2** Conclusions

э

∍

つくへ

- It's easy and potentially fast
- Potential Flow:  $\nabla^2 \phi = 0$  vs:
- Navier-Stokes:  $\rho \left( \frac{\partial V}{\partial t} \right)$  $\frac{\partial V}{\partial t} + V \cdot \nabla V$   $= - \nabla p + \nabla \cdot T + t$
- Linear system of equations
- Full-blown fluid simulation (Navier-Stokes) is expensive
- Many times, we are just interested in time-averaged forces, moments, and pressure distribution.

#### $\rightarrow$  Start movie 1

<sup>1</sup>P.O. Persson Discontinuous Galerkin CFD. Runtime time:  $> 1$  week. 100s of CPUs

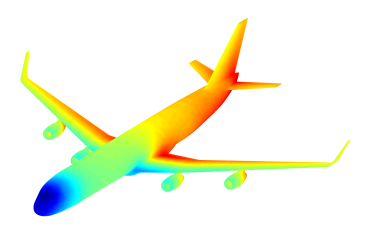

Figure 1: Potential Flow Solution. Runtime time: 2 minutes on 4 CPUs

 $QQ$ 

- Cannot model everything (highly turbulent flow, etc).
- Accuracy issues due linearisation assumptions...

#### Potential Flow Assumptions

- Flow is incompressible
- Viscosity is neglected (can be a major cause of drag)
- Flow is irrotational  $(\nabla \times \vec{V} = 0)$
- But, it turns out to predict aerodynamic flows pretty well for many cases (examples: Flows about ships and aircraft)
- Governed by Laplace's equation  $\nabla^2 \phi = 0$
- Potential in domain written as:  $\phi(\vec{r}) = \phi_s + \phi_d + \vec{V}_{\infty} \cdot \vec{r}$
- Enforce that there is no flow in surface-normal direction...
- **•** Force *perturbation* potential to vanish just inside the body:

$$
\bullet \ \phi(\vec{r}) = \phi_s + \phi_d = 0
$$

Basically forces the aerodynamic body to be a streamsurface

 $\Omega$ 

Can be discretized using the Boundary Element Method (BEM)

#### BEM summary

- **1** Divide boundary into N elements
- <sup>2</sup> Analytically integrate Green's function over each of the N elements
- **3** Compute the potential due to singularity density at each element on all other elements
- 4 Solve for the surface singularity strengths

The BEM requires that either a Neumann or Dirichlet boundary condition be applied wherever we want a solution.

### Boundary Element Method: Green's Function

- There are several Green's functions that satisfy Laplace's equation:
- Singe-Layer potential:  $G_s(\sigma_j, \vec{r}_i \vec{r}_j) = \frac{1}{4\pi}$ σj  $||\vec{r}_i - \vec{r}_j||$
- Double-Layer potential:  $G_d(\mu_j, \vec{r}_i \vec{r}_j) = \frac{1}{4\pi}$ ∂  $\partial \hat{\eta}_j$  $\mu_j$  $||\vec{r}_i - \vec{r}_j||$
- $\phi(\vec{r}_i) = \int_{\mathcal{S}_j} \left( \mathcal{G}_d(\mu_j, \vec{r}_i \vec{r}_j) + \mathcal{G}_s(\sigma_j, \vec{r}_i \vec{r}_j) \right) = 0$
- These Green's functions can be analytically integrated to arbitrary precision over planar surfaces
- Analytic integral can be very expensive...

## Boundary Element Method: Collocation vs. Galerkin

• Collocation: Enforce boundary condition at N explicit points.

Galerkin: Enforce Boundary condition in an integrated sense over the surface

- $\bullet$  Write unknown singularity distribution  $\mu$  as a linear combination of N basis functions  $a_i$
- <sup>2</sup> Substitute into governing equations, and write a residual vector R
- <sup>3</sup> Multiply by test residual by test function.
- $\bullet$  Choose test function to be basis function  $\rightarrow$  residual will be orthogonal to the set of basis functions.

$$
R_i = \int_{S_i} a_i \phi_i(\vec{r}_i) dS_i = \int_{S_i} a_i \left[ \sum_{j=1}^{N_E} \left( \frac{1}{4\pi} \int_{S_j} \mu_j \frac{\partial}{\partial \hat{n}_{S_j}} \frac{1}{||\vec{r}_i - \vec{r}_j||} dS_j \right) + \frac{1}{4\pi} \int_{S_j} \sigma_j \frac{1}{||\vec{r}_i - \vec{r}_j||} dS_j \right] dS_i = 0
$$

- Produces a system that is dense, and may be very large
- For example, the aircraft shown earlier would have resulted in a 180000x180000 dense matrix
- Would require 259 GB of memory just to store the system of equations!
- So parallelizing the matrix assembly routine won't help (yet)
- <span id="page-9-0"></span>This would be a deal-breaker for large problems, but there is a solution...

# Hybrid Fast Multipole Method (FMM)/ Boundary Element Method (BEM)

What is FMM?

- A method to compute a fast matrix-vector product (MVP)
- Allows MVP to be done in  $O(\rho^4 N)$  operations by sacrificing accuracy, where  $p$  is the multipole expansion order.
- We would think that a MVP for a dense matrix scales as  $O(N^2)$
- Theoretically highly parallelizable
- **•** More on this later

FMM can be applied to the BEM

- The FMM is easily applied to the Green's function of Laplace's Equation
- Can think of elements as being composed of many "source" particles
- <span id="page-10-0"></span>Maintains same embarrassing parallelis[m a](#page-9-0)[s](#page-11-0) [c](#page-9-0)[an](#page-10-0)[o](#page-11-0)[nic](#page-0-0)[al](#page-20-0) [F](#page-0-0)[M](#page-20-0)[M](#page-0-0)

### FMM Step 1: Octree decomposition

- Create "root" box encompassing entire surface
- Recursively divide box until there are no more than  $N_{max}$ elements in a box.
- **•** Easily Parallizable

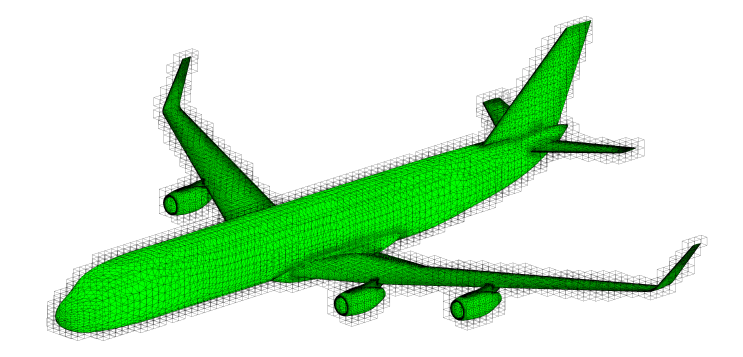

#### <span id="page-11-0"></span>Figure 2: All level 8 boxes in octree a[bou](#page-10-0)[t a](#page-12-0)[n](#page-10-0) [a](#page-11-0)[ir](#page-12-0)[cra](#page-0-0)[ft](#page-20-0)

### FMM Steps 2 and 3: Upward and Downward Pass

#### Basic Idea: Separate near-field and far-field interactions

<span id="page-12-0"></span>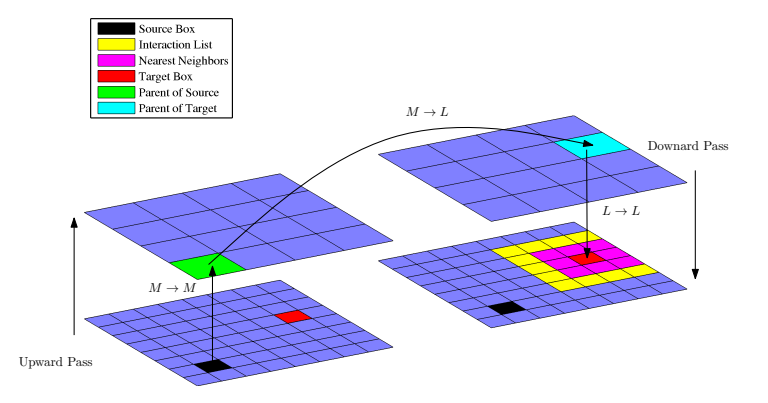

### Parallelization

### Four Options:

- **1** Distributed Memory (MPI)
- **2** Shared Memory (OpenMP)
- **3** GPU
- <sup>4</sup> Julia
	- Originally, I wrote the FMM code in MATLAB, but was VERY slow
	- Switched to  $C_{++}$ , code sped up 4 orders of magnitude
	- Now, runtimes are at most several minutes
	- Weary of scripting due to MATLAB implementation...
	- **MPI would be overkill**
	- Ended up computing matrix-vector product in  $C++$  using OpenMP
	- Sy[s](#page-12-0)tem solved in MATLAB using gmres

- First, had to get serial code to work (6,500 lines of code)
- Once serial code available, easy to parallize with OpenMP
- $\bullet$  Simply add preprocessor directives and specify  $\#$  of cores

Example:

```
// Multipole to local
 2 for (int lev = 2; lev < N level; lev ++){
 3 #pragma omp parallel for
 4 for (int i=0; i<level_index [lev].idx.size(); i++)5 int bx = level_index [lev]. idx [i];
 6 if \begin{array}{ll} \text{if (boxes [bx] . is evalbox)} \\ \text{for (int } i = 0; i < \text{boxes [bx]} \end{array}7 for (int j=0; j<br/>boxes [bx]. ilist .size (); j++){<br>8 <br> if (boxes [boxes [bx]. ilist [j]]. issourcebox){
             \textbf{if} ( boxes [ boxes [ bx ]. ilist [ j ] ]. issourcebox ) {
 9 multipole_to_local (boxes [boxes [bx]. ilist [i]],
                    b o x e s [ b \times ], Bnm, Anm, ilist consts [ b \times ] [i],
                    first_time, compute_single, compute_double);
10 }
11 }
12 }
13 }
14 1A Fast, Parallel Potential Flow Solver
```
- $\bullet$  Ax=h solved with GMRES
- Matrix is reasonably well-conditioned, but can we do better?
- But we never compute the A matrix, so how do we create a preconditioner?
- Assemble sparse matrix containing only near-field interactions.
- Then perform ILU on the near-field influence matrix to create preconditioner

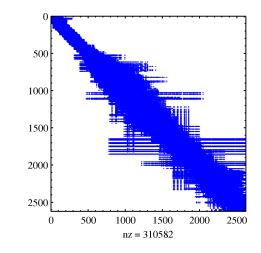

Figure 3: Near-field influence Matrix

<span id="page-15-0"></span> $\Omega$ 

### Test Case

#### Falcon Buisness Jet

5234 Elements, 2619 Nodes

Linear Basis Functions

Requires > 5 minutes to compute solution without FMM

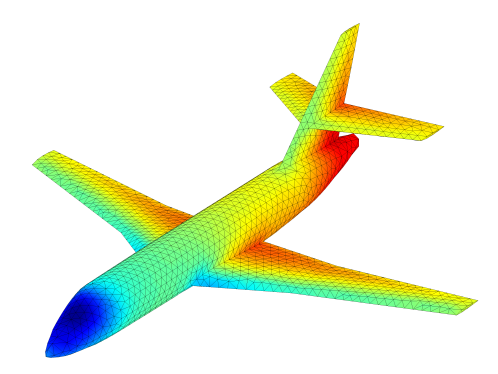

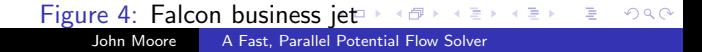

Table 1: Speedup compared to 1CPU

| D | $1$ CPU $(s)$ | 2 CPUs | 3 CPUs | 4 CPUs |
|---|---------------|--------|--------|--------|
|   | 5.2414        | 1.24   | 1.36   | 1.37   |
| 2 | 8.6618        | 1.39   | 1.59   | 1.70   |
| 3 | 23.8976       | 1.65   | 2.04   | 2.34   |
| 4 | 52.4548       | 1.73   | 2.26   | 2.59   |
| 5 | 105.9322      | 1.76   | 2.38   | 2.79   |

イロト イ部 トメ 君 トメ 君 ト

目

 $299$ 

- $\bullet$  C++ is so much faster than MATLAB for BEMs
- 2 Only really makes sense to use shared memory parallelism (like OpenMP) for this application
- <sup>3</sup> Speedups of 2.8X possible on 4 CPUs in some cases
- **4** Implementation can be improved: this was my first attempt at parallel programming

Questions/Comments?

 $299$ 

∍ **B** 

÷

∍

Table 2: Percent Speedup

| p | 1 CPU    | 2 CPUs  | 3 CPUs  | 4 CPUs  |
|---|----------|---------|---------|---------|
|   | 5.2414   | 4.2134  | 3.8450  | 3.8305  |
| 2 | 8.6618   | 6.2183  | 5.4455  | 5.1049  |
| २ | 23.8976  | 14.5198 | 11.7185 | 10.2322 |
| 4 | 52.4548  | 30.3419 | 23.2016 | 20.2512 |
| 5 | 105.9322 | 60.3612 | 44.4813 | 37.9687 |

4. 0. 3.

∢母  $\,$  目

- ④ 重 ▶ → ( 重 ▶ )

<span id="page-20-0"></span> $299$